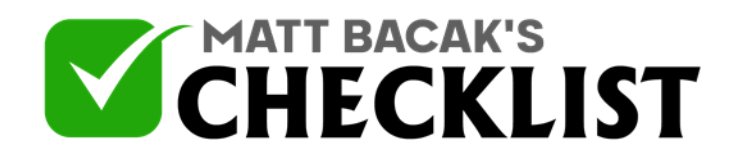

## Checklist 13: How to Get More LinkedIn Page Followers?

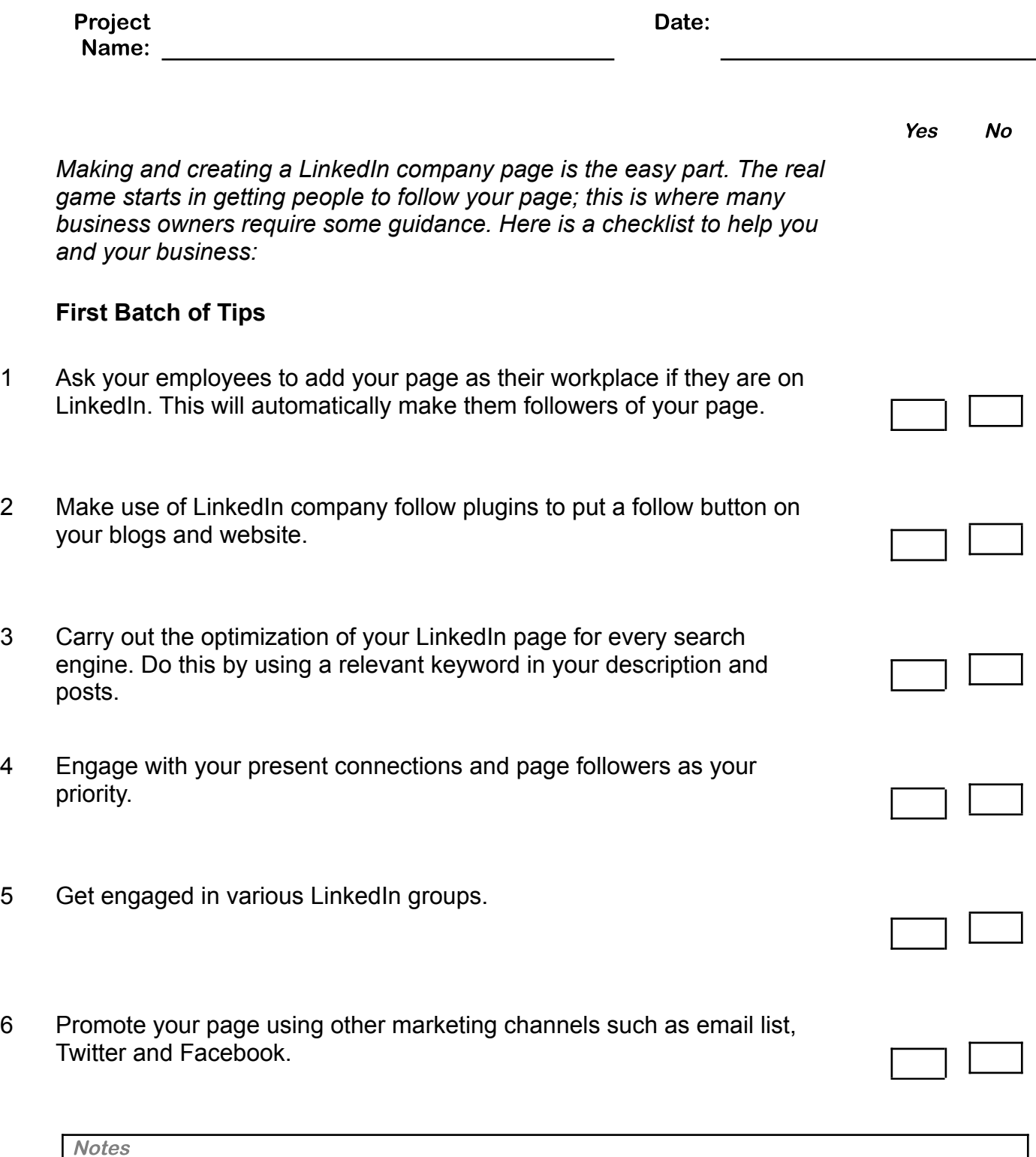

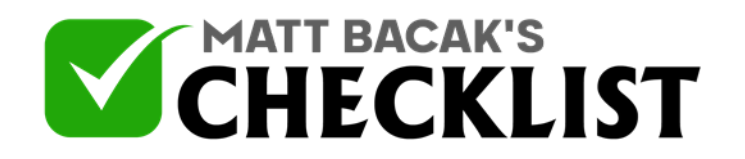

## Checklist 13: How to Get More LinkedIn Page Followers?

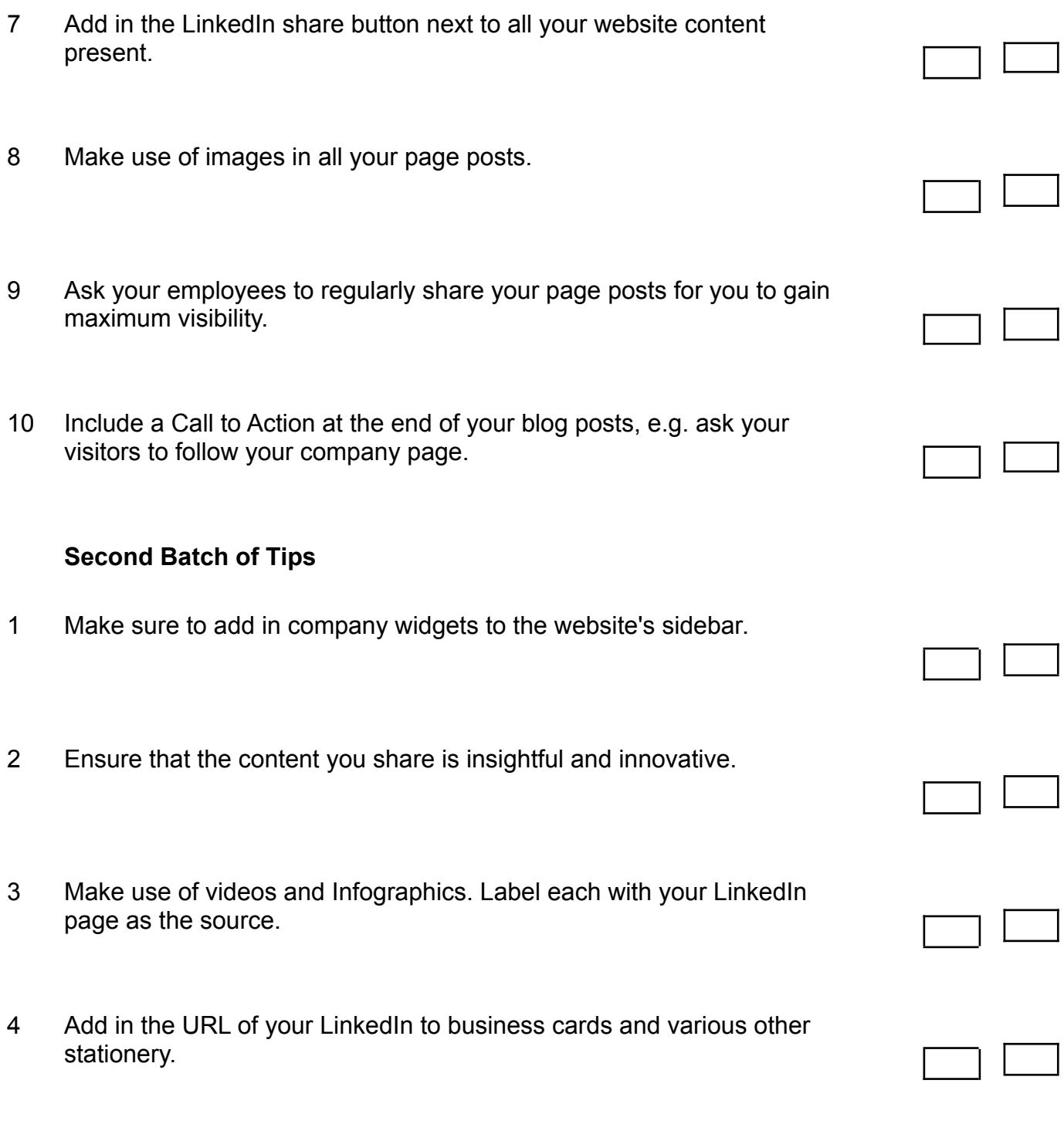

**Notes** 

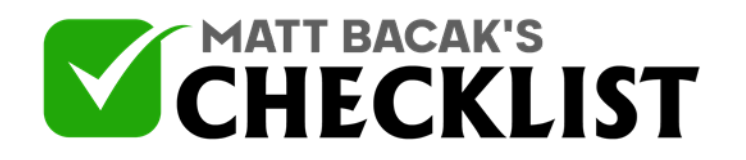

## Checklist 13: How to Get More LinkedIn Page Followers?

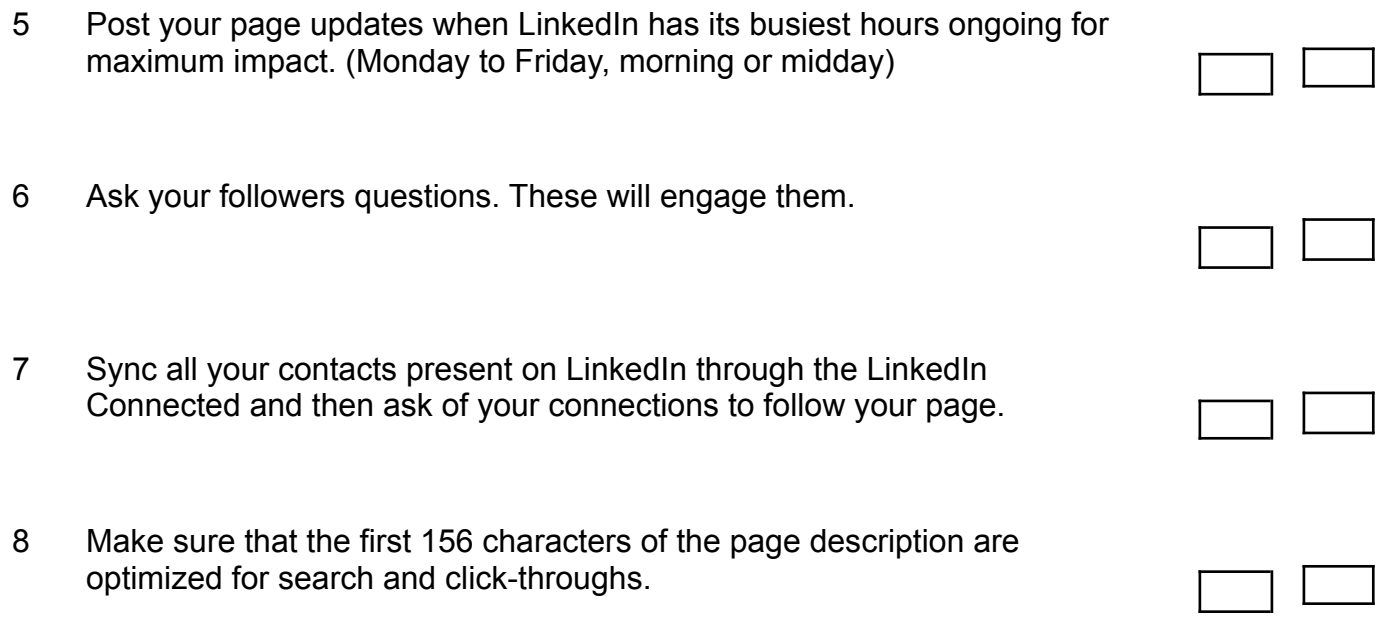

**Notes**